# **Accompagnement personnalisé utilisant un test en ligne sur un ENT**

## **Niveau**

Classe de troisième.

## **Description et objectifs**

**Thème :** exploitation de données statistiques et de fonctions.

**Objectifs généraux :** Les élèves disposent de 20 minutes pour répondre en ligne à un test composé de plusieurs questions (QCM, texte à trous, association). *Les questions sont tirées du site (http://mslp.ac-dijon.fr).*

À la suite de cette série, ils sont amenés en fonction de leur résultat à travailler sur différentes fiches mises à disposition sur l'ENT ou sur papier pour ceux ne disposant pas d'une connexion internet chez eux.

Deux groupes d'élèves sont constitués. Lorsque le premier réalise le test, l'autre travaille sur une partie du cours.

Connaître les acquis d'un groupe d'élèves afin de mettre en place des réponses pédagogiques adaptées avant d'aborder les notions d'exploitation de données statistiques et de fonctions.

Évaluation orientée sur des notions du socle commun de compétences.

L'évaluation ne s'intéresse pas seulement aux élèves en difficulté, mais à tous les élèves.

# **Prérequis pour les élèves**

Connaissance de l'environnement de l'ENT ainsi que l'accès à un test en ligne.

# **Organisation pratique**

#### **Quels sont les outils utilisés ?**

Test en ligne intégré à l'ENT.

Dossier de l'ENT.

Salle informatique équipée de table de travail ou bien classe mobile.

#### **Comment préparer le travail ?**

Élaboration du test.

Réalisation des fichiers de remédiations.

#### **Quelle durée nécessaire pour préparer le travail ?**

Le temps de préparation des questions n'est pas pris en compte.

La mise en place du test sur l'ENT : (environ 1h30 pour 20 questions).

Le paramétrage du Test : 5 minutes.

#### **Quelles contraintes ?**

Bonne connaissance par l'enseignant des outils proposés par l'ENT.

# **Description détaillée**

La séance se déroule en trois phases: deux séances en salle informatique ou dans une salle de classe avec une classe mobile et une phase à la maison ou dans un lieu ayant un accès internet.

Lors de la première séance, la classe est scindée en deux groupes :

1. Les élèves du premier groupe travaillent sur les ordinateurs. Chaque élève de ce groupe se connecte à son compte ENT et réalise le test. Une fois celui-ci terminé, les élèves sont amenés en fonction de leurs résultats à travailler sur des fichiers mis à leur disposition sur l'ENT ou sur papier. Ces fiches ou fichiers permettent aux élèves de s'entraîner en fonction de leur degré d'acquisition.

**Les élèves n'ont pas accès aux réponses** de ce test.

2. Les élèves du deuxième groupe travaillent individuellement sur des thèmes leur posant des difficultés. Le professeur s'occupe principalement de ce groupe.

Les groupes formés lors de la première séance sont conservés pour la seconde séance permettant ainsi aux élèves n'ayant pas encore passé le test de le faire et aux autres de travailler individuellement sur des savoirs non maîtrisés.

3. Un élève en difficulté lors de la première évaluation et qui pense avoir suffisamment progressé peut à nouveau s'évaluer en passant le test. Le professeur a une vision permanente des résultats de ses élèves.

# **Bilan**

# **Les plus :**

Ce travail permet à l'élève de prendre conscience de ses acquis et développe chez lui l'autonomie.

Il permet aussi à l'enseignant d'aborder des parties du cours avec une moitié de classe ou d'aider des élèves en difficulté pendant la réalisation du test par l'autre partie de la classe.

Celui-ci permet la mise en place d'une remédiation ciblée en fonction des résultats de l'élève.

L'enseignant a immédiatement le résultat lorsqu'un élève a terminé le test et peut donc vérifier si les élèves jouent le jeu dans le choix de leur remédiation.

Les questions sont indépendantes du test et peuvent donc être réutilisées par le professeur pour en composer un nouveau très rapidement.

#### **Les moins :**

Un travail assez conséquent pour les premiers tests.

#### **Quels écueils à éviter ?**

S'arrêter à la première expérience. En effet, pour réaliser un nouveau test l'enseignant peut utiliser les questions précédemment créées.

#### Présentation de la séquence : interface de l'élève

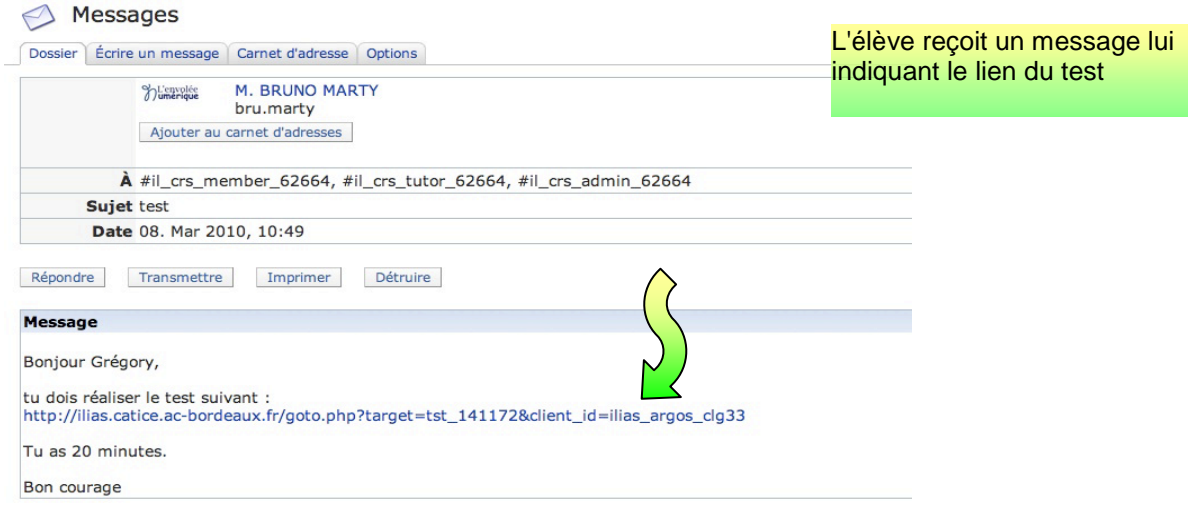

ORGANISATION & GESTION DE DONNÉES- FONCTIONS - Copie

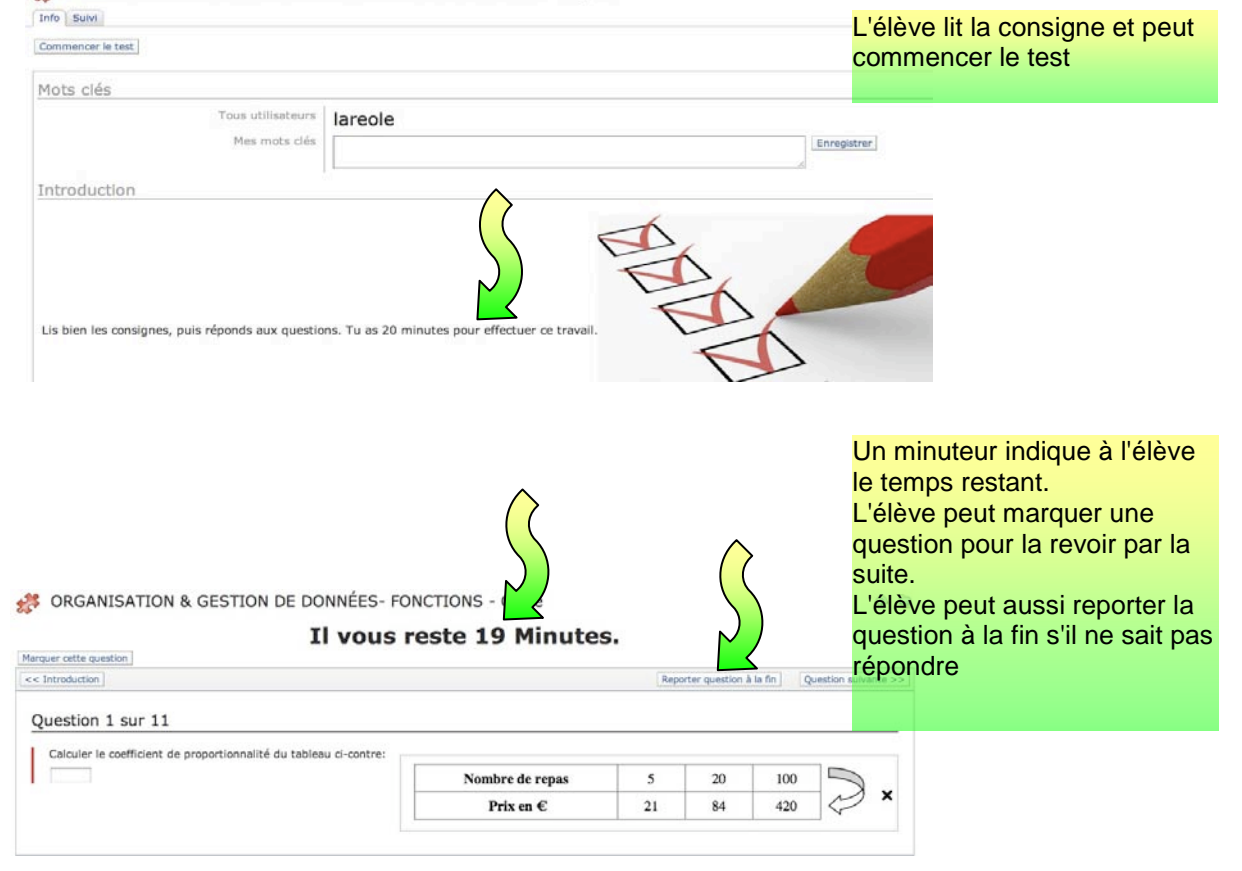

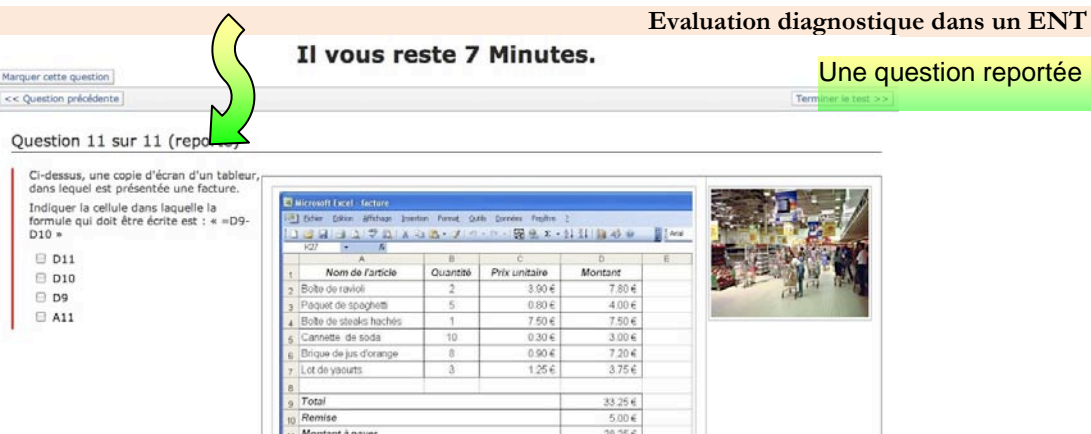

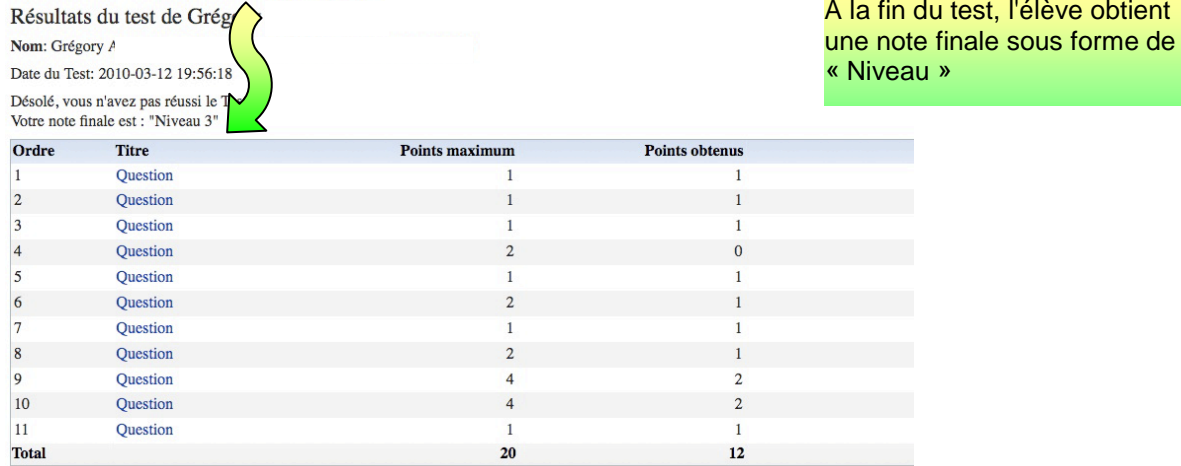

# Présentation de la séquence : interface de l'enseignant.

# ORGANISATION & GESTION DE DONNÉES- FONCTIONS

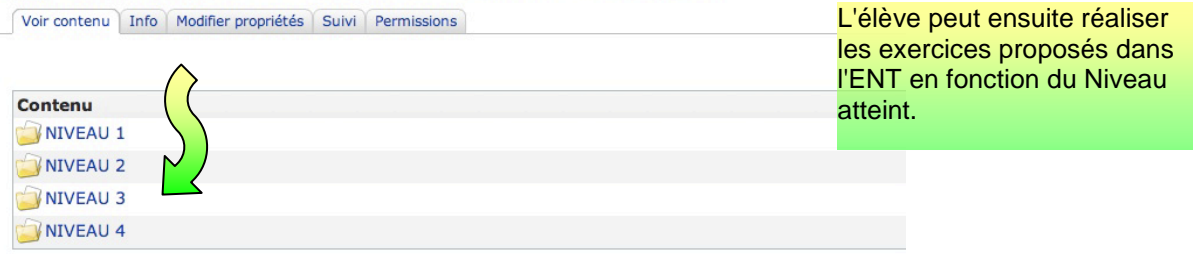

Lien direct: http://ilias.catice.ac-bordeaux.fr/goto.php?target=fold\_143985&client\_id=ilias\_argos\_clg33<br>- Ajouter à del.icio.us

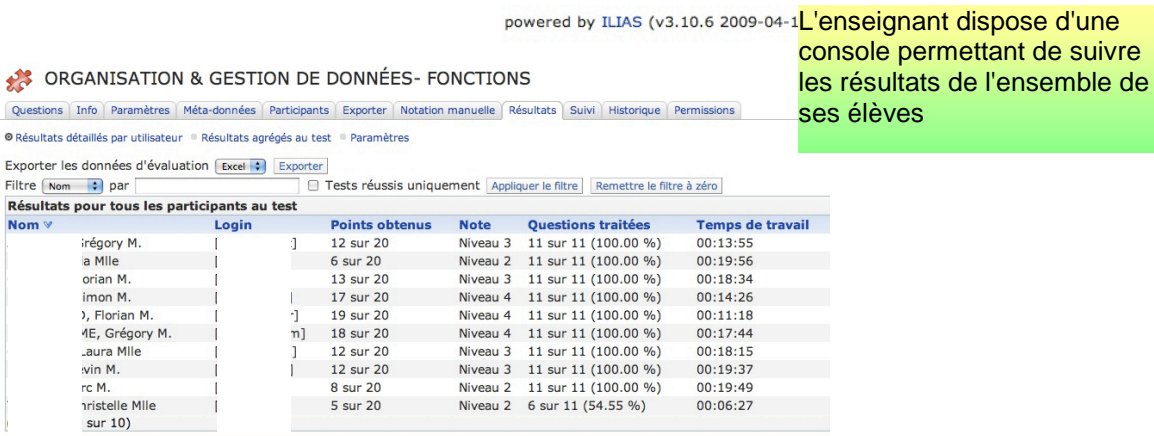

**@***ller voir***…** → Lien vers [le test en ligne](http://ilias.catice.ac-bordeaux.fr/goto.php?target=tst_215829&client_id=lyceesaquitaine) de l'ENT.